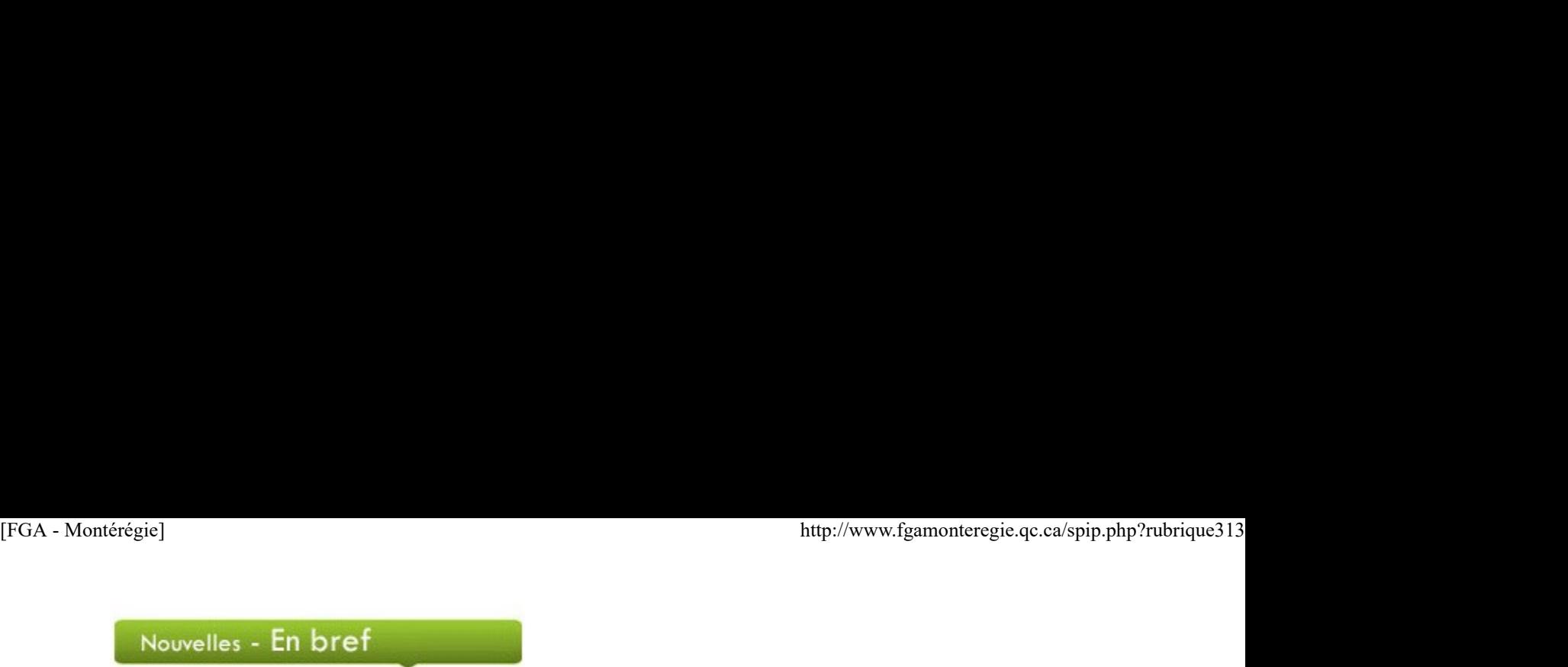

## Mois de l'autisme

En avril, la Fédération québécoise de l'autisme (FQA) vous invite à sensibiliser et informer la population sur les troubles du spectre de l'autisme. Consultez le calendrier des activités sur le site de la FQA.

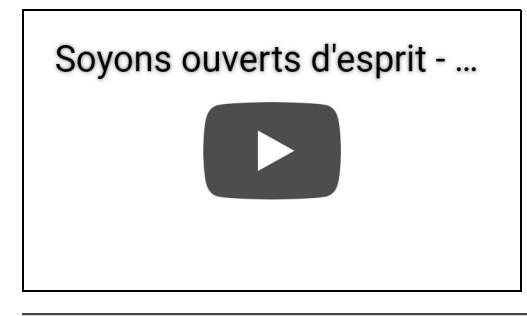

### Semaine de l'action bénévole

C'est sous le thème Le bénévolat, un geste gratuit, un impact collectif que se déroulera la Semaine de l'action bénévole, du 12 au 18 avril 2015. Soulignons le travail de ces personnes qui donnent généreusement de leur temps à leur communauté.

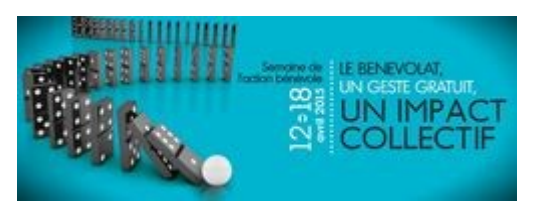

Jour de la Terre

Le 22 avril, vous êtes conviés à souligner le Jour de la Terre en organisant ou en participant à une activité de sensibilisation dans votre centre.

#### Journée mondiale du livre et du droit d'auteur

Afin d'encourager chacun et en particulier les plus jeunes à découvrir le plaisir de la lecture et à respecter le droit d'auteur, participez à la Journée mondiale du livre et du droit d'auteur, le 23 avril. Vous pourriez, entre autres, participer au concours de photo Affichez-vous avec votre livre !

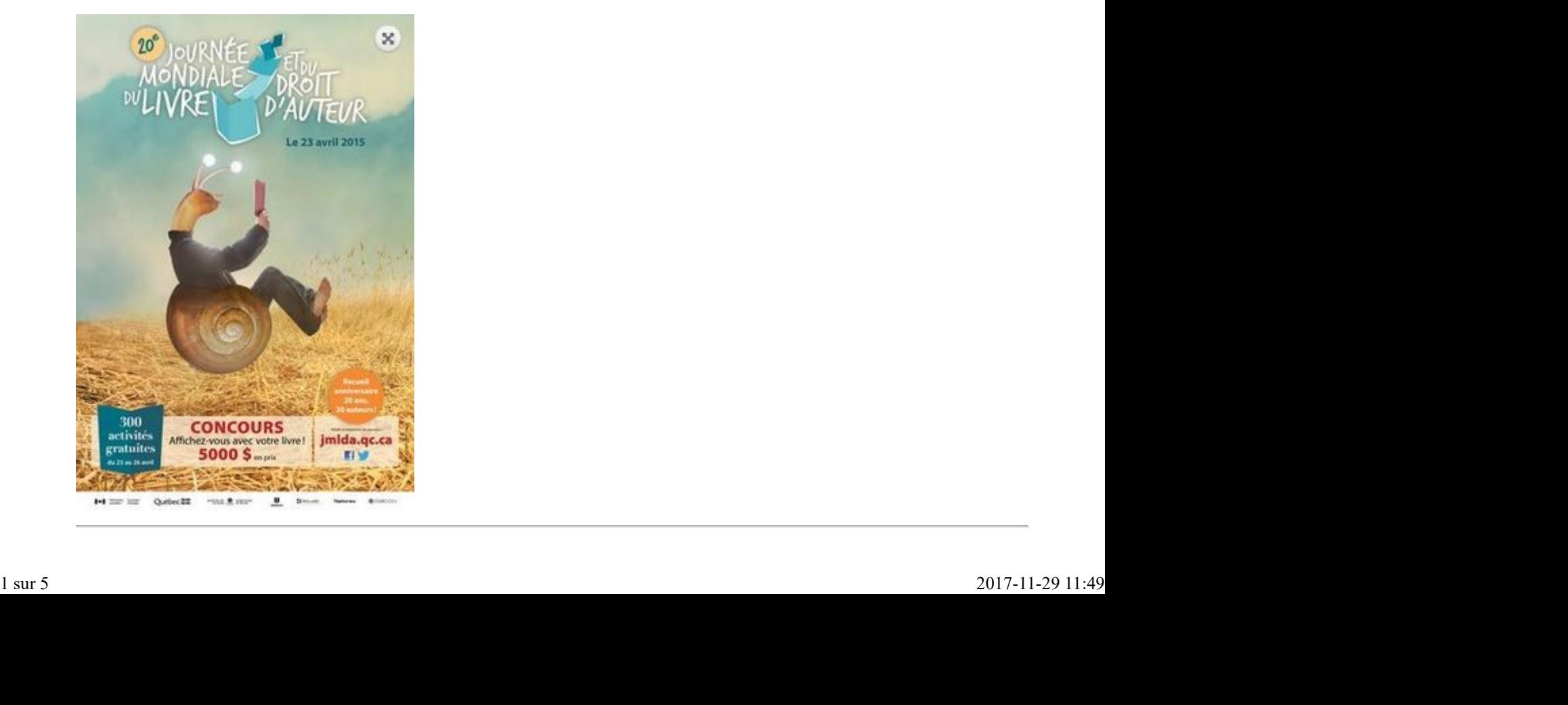

Les Après-cours en avril

Mardi, 7 avril, 12 h :

### Twitter et la motivation des élèves en anglais, langue seconde (webinaire)

Mercredi, 15 avril, 12 h :

Moodle : Communiquer avec les élèves (communauté de partage)

Jeudi, 16 avril, 12 h :

Partage autour du SCT-4062 (communauté de partage)

Lundi, 20 avril, 12 h :

#### Mahara : Comment l'utiliser avec mes élèves ? L'accompagnement (communauté de partage)

Mardi, 21 avril, 12 h :

Francisation (communauté de partage)

Jeudi, 23 avril, 12 h :

#### Citoyenneté numérique : développer ses compétences informationnelles (webinaire)

Ces activités ont lieu dans la salle de visioconférence des Après-cours FGA. Visitez le http://aprescours.ticfga.ca pour de plus amples renseignements.

Congrès et colloques

#### Association québécoise des enseignants de français langue seconde

23 et 24 avril UQAM http://aqefls.org

#### Association québécoise alternance études-travail

23 et 24 avril Hôtel Palace Royale, Québec http://www.aqaet.qc.ca

#### Association québécoise des intervenants en formation générale des adultes

30 avril et 1er mai Centre des congrès de Laval http://www.aqifga.com

#### 2e Colloque international en éducation

30 avril et 1er mai Centre Sheraton de Montréal http://colloque.crifpe.ca

#### 3e Sommet de l'iPad et du numérique en éducation

30 avril et 1er mai Centre Sheraton de Montréal http://sommetipad.ca

À venir en mai Mois de l'arbre et des forêts Semaine de la sécurité civile, 4 au 10 mai Semaine de la santé mentale, 4 au 10 mai 24 heures de science, 8 et 9 mai Semaine québécoise des familles, 11 au 17 mai Journée internationale contre l'homophobie, 17 mai Centre Sneaton de Montreal<br>
Sur Scholous.cripp.ca<br>
39 Sommet de l'iPad et du numérique en éducation<br>
30 avril et formal<br>
Centre Sheraton de Montréal<br>
Centre Sheraton de Montréal<br>
Mois de l'africe et des forêts<br>
Sommet de l

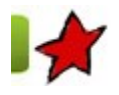

# Des projets en Montérégie !

19 avril 2015

Chaque année, le Sous-comité de la formation générale des adultes de la Montérégie lance un appel de projets afin de soutenir des initiatives dans le cadre de l'implantation des programme de la FBC et de la FBD. Chaque projet fera l'objet d'un atelier lors de la journée pédagogique montérégienne du 24 avril 2015. Nous vous présentons, dans cette édition, les projets en français, langue d'enseignement.

#### Un journal étudiant virtuel pour donner du sens aux apprentissages

Au Centre Le Moyne D'Iberville, un journal étudiant a été créé il y a quelques années. Cette année, nous avons décidé de délaisser le format papier au profit du format virtuel. Non seulement ce nouveau format est plus écologique, mais il permet également de déposer des articles en tout temps. Ainsi, fini les dates de tombées et les longues heures consacrées à la mise en page !

#### Les objectifs du projet

Les objectifs de notre projet étaient nombreux. Premièrement, mettre l'adulte en action et donner du sens aux apprentissages. En effet, il est beaucoup plus motivant d'écrire lorsqu'on sait que des lecteurs bien réels liront le produit final. Du coup, les élèves s'appliquent davantage, surtout lors de l'étape de l'autocorrection. Deuxièmement, intégrer des TIC dans une situation bien concrète afin d'augmenter la motivation des élèves et les amener à développer plusieurs compétences quant à l'utilisation des outils technologiques. Troisièmement, favoriser les échanges entre les élèves, l'entraide et la coopération. Quatrièmement, stimuler et valoriser la créativité des élèves puisque les élèves partagent des textes de tous genres ainsi que des œuvres picturales (dessins et photographies).

#### La réalisation du projet

En quelques heures à peine, avec l'aide de Stéphane Lavoie, nous avons créé un journal virtuel à l'aide de WordPress. Deux enseignants sont en charge de gérer le journal virtuel, Catherine Miron et Stéphane Rose. Ce sont eux qui déposent les œuvres des élèves. La procédure est relativement simple : en classe, l'élève rédige un texte et le corrige ; l'enseignant vérifie si la correction a été bien effectuée ; le texte est ensuite envoyé aux enseignants responsables du journal. Le journal s'adresse à tous les élèves, de l'alphabétisation jusqu'à la 5e secondaire. Tout le monde peut donc publier un texte.

Afin de faire la promotion du journal, nous avons organisé deux concours. Le premier visait à trouver un nom au nouveau journal. Le deuxième concours s'adressait plus particulièrement aux artistes puisqu'il visait à trouver un logo au journal.

Le principal défi, pour l'instant, est l'implication des collègues enseignants. Nous aimerions qu'ils encouragent davantage la participation de leurs élèves. Pour ce faire, nous croyons que les enseignants de français, d'anglais et de sciences devraient proposer des mises en situation d'écriture où les destinataires seraient les lecteurs du journal étudiant de notre Centre.

Pour terminer, notre journal Le LIB+ est un projet extrêmement stimulant qui se développera pleinement au fil du temps grâce à l'implication des enseignants et à la participation des élèves. Si un projet du genre vous intéresse, venez jeter un coup d'œil sur ce que nous avons réalisé jusqu'à maintenant.

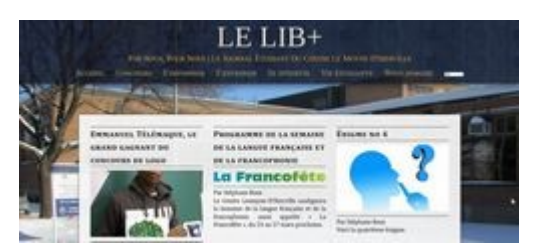

#### Par Catherine Miron, enseignante, Centre LeMoyne-D'Iberville, CSMV

La publicité : allié ou danger ?

Au Centre la Relance de la CS des Hautes-Rivières, nous planchons actuellement sur un projet qui vise à utiliser la publicité comme point de départ afin de faire de la sensibilisation auprès des jeunes adultes. Ceux-ci sont souvent la cible des plus grandes marques commerciales. En quête identitaire, ces jeunes sont les sujets idéaux pour les magnats de la publicité. L'omniprésence de la pub tant visuelle qu'auditive fait partie intégrante de la vie des jeunes d'aujourd'hui.

Afin de les sensibiliser à cette réalité et permettre à nos jeunes adultes de devenir critiques par rapport à la publicité qu'ils côtoient, nous élaborons une série de cinq fascicules pédagogiques qui présentent diverses thématiques exploitées de la publicité : la quête de la jeunesse éternelle ; l'hypersexualisation ; la réflexion sociale ; le réconfort et l'attitude accolée à une marque. Toutes ces thématiques en publicité sont mises de l'avant pour tenter d'influencer nos jeunes adultes. Et eux, qu'en pensent-ils ? Est-ce qu'ils se sentent interpelés par les annonceurs ? Sont-ils sous l'emprise des stratégies des créateurs de publicité ? Nos fascicules visent à faire réfléchir et réagir nos élèves ainsi que les amener à se forger une opinion critique sur ce sujet. For Catherine Michael Controllation Schwarz Catherine The Theorem is a transmission of the microscopic scheme of the microscopic complete and the microscopic Schwarz Catherine Schwarz Catherine Schwarz Catherine Schwarz Ca

Nous travaillons aussi à un guide d'accompagnement pour l'enseignant pour tenter d'intégrer en classe des activités pédagogiques complémentaires et pousser plus loin l'analyse et les discussions sur l'influence de la publicité.

Enfin, nous aimerions que d'ici la fin de l'année scolaire, les élèves puissent participer à une journée de sensibilisation à l'influence

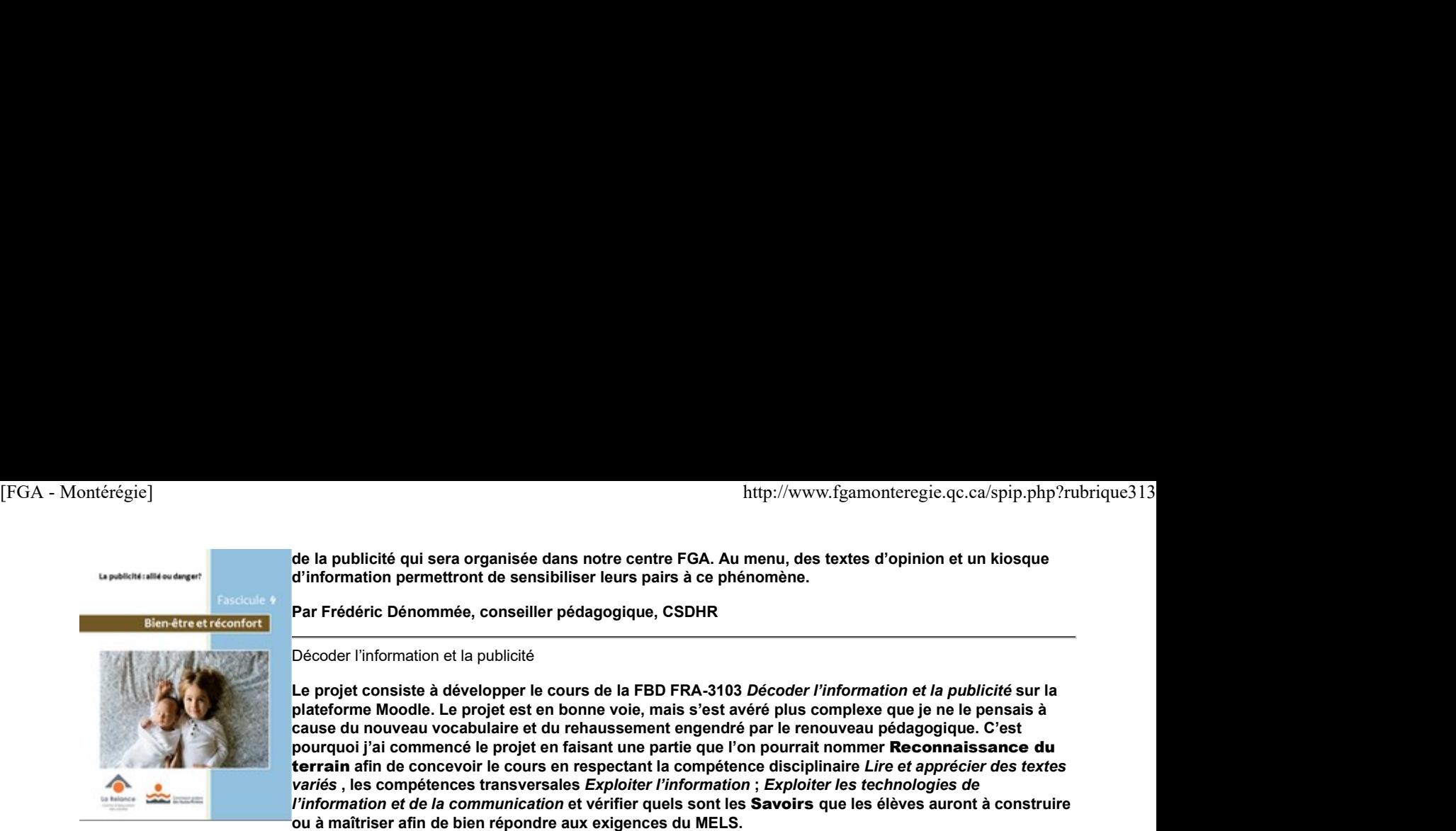

Les élèves auront à faire des recherches sur internet leur permettant de se conscientiser sur différents aspects de la communication et de la publicité et chaque notion théorique sera accompagnée d'exercices leur permettant de maîtriser et de consolider leurs acquis. L'élève sera autonome dans ses apprentissages, c'est-à-dire que chaque notion est décortiquée séparément afin que s'il rencontre une difficulté, il puisse continuer ses autres notions en attendant que l'enseignant soit disponible pour l'aider. Une grille d'exercices à faire corriger accompagnera l'élève et permettra à l'enseignant de vérifier en tout temps où en sont les apprentissages de chaque élève. Des sujets concernant la consommation en général dans la publicité commerciale ou la consommation de produits illicites (drogue, alcool, etc.) et des messages d'intérêt général (santé) dans la publicité sociétale seront étudiés par l'entremise de documents écrits ou de documents vidéos.

Par Sylvie Fréchette, enseignante en français, Centre de formation du Richelieu, CSP

# Utilisation des TIC

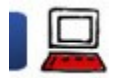

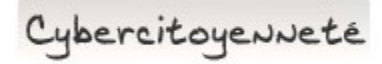

Soyez présent sur les réseaux sociaux

Parce que les composantes 5 et 6 de la compétence 8 sont libellées comme suit :

5. Utiliser efficacement les TIC pour se constituer des réseaux d'échange et de formation continue concernant son propre domaine d'enseignement et sa pratique pédagogique.

6. Aider les élèves à s'approprier les TIC, à les utiliser afin de développer leurs compétences.

Il semble de mise qu'en tant qu'enseignant d'être présent sur les différents réseaux sociaux. Ils sont nombreux, mais nul besoin d'être sur tous les réseaux. Choisissez les plus populaires : 6. Aider les élèves à s'approprier les TIC, à les utiliser afin de développer leurs compétences.<br>
Il semble de mise qu'en tant qu'enseignant d'être prisent sur les différents réseaux sociaux. Ils sont nombreux, mais nul b

Utilisez un compte professionnel pour Facebook

- Lisez votre fil d'actualité Twitter
- **Elaborez votre réseau professionnel sur LinkedIn**
- Et si vous êtes de type visuel, soyez sur **Pinterest**.

Utilisez le filet horizontal

Le filet horizontal (ou la ligne horizontale) est une façon rapide et efficace pour séparer visuellement des éléments. Utilisez le filet régulièrement.

Pour l'obtenir, il suffit de déplier les lignes supplémentaires de l'éditeur de texte de Moodle (1), vous trouverez le bouton « filet horizontal » en avant-dernière position de la 2e ligne.

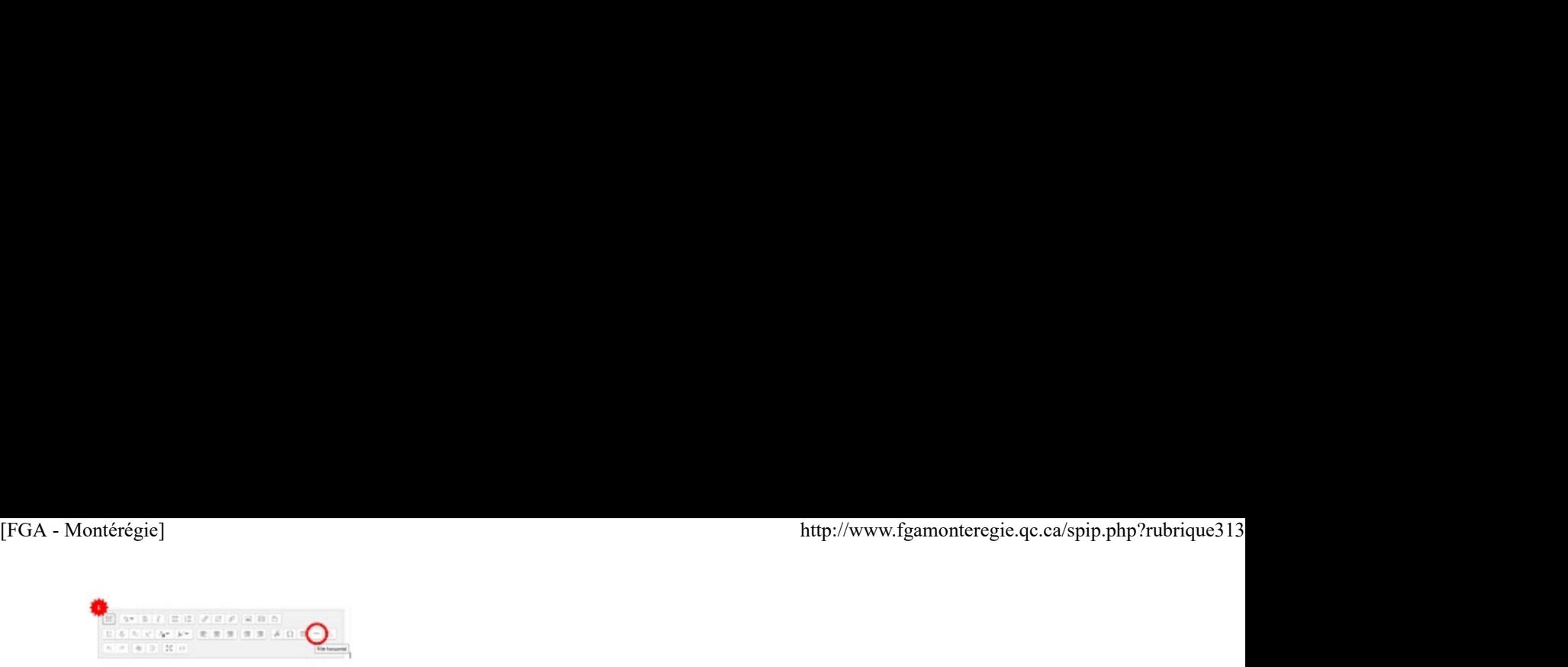

Drag to outliner or Upload Close